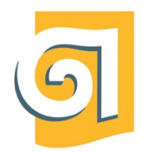

Федеральное государственное бюджетное образовательное учреждение высшего образования «Уральский государственный архитектурно-художественный университет имени Н.С. Алфёрова»

Архитектурный институт

Кафедра теории и истории архитектуры и искусств

УТВЕРЖДАЮ: Проректор по ОДиЦТ Документ подписан электронной подписью Владелец Исаченко Виктория Игоревна Сертификат 00 аа 14 66 4е 20 b7 7а а7 97 cf d8 f7 a1 80 c1 e5<br>Действителен с 30.08.2023 по 22.11.2024

# РАБОЧАЯ ПРОГРАММА ДИСЦИПЛИНЫ (МОДУЛЯ)

# *Б1.О.03 СОВРЕМЕННЫЕ ИНФОРМАЦИОННО-КОМПЬЮТЕРНЫЕ ТЕХНОЛОГИИ*

Направление подготовки: 07.04.04 Градостроительство

Профиль подготовки: Градостроительное проектирование

Формы обучения: очная

Квалификация (степень) выпускника: Магистр

Год набора: 2023

Срок получения образования: 2 года

Объем: в зачетных единицах: 2 з.е. в академических часах: 72 ак.ч.

# *Разработчики:*

Ведущий научный сотрудник научно-исследовательской части, к.т.н., доцент Захарова Г. Б.

Рабочая программа дисциплины (модуля) составлена в соответствии с требованиями ФГОС ВО по направлению подготовки 07.04.04 Градостроительство, утвержденного приказом Минобрнауки России от 08.06.2017 №523, с учетом трудовых функций профессиональных стандартов: "Градостроитель", утвержден приказом Минтруда России от 18.01.2023 № 27н.

## Содержание (рабочая программа)

1. Планируемые результаты обучения по дисциплине (модулю), соотнесенные с планируемыми результатами освоения образовательной программы

- 2. Место дисциплины в структуре ОП
- 3. Объем дисциплины и виды учебной работы
- 4. Содержание дисциплины
	- 4.1. Разделы, темы дисциплины и виды занятий:
	- 4.2. Содержание разделов, тем дисциплины
- 5. Порядок проведения промежуточной аттестации
- 6. Материально-техническое и учебно-методическое обеспечение дисциплины

6.1. Перечень основной и дополнительной учебной литературы

6.2. Профессиональные базы данных и ресурсы «Интернет», к которым обеспечивается доступ обучающихся

6.3. Программное обеспечение и информационно-справочные системы, используемые при осуществлении образовательного процесса по дисциплине

6.4. Специальные помещения, лаборатории и лабораторное оборудование

7. Методические указания по освоению дисциплины (модуля)

### *1. Планируемые результаты обучения по дисциплине (модулю), соотнесенные с планируемыми результатами освоения образовательной программы*

*Компетенции, индикаторы и результаты обучения*

ОПК-2 Способен самостоятельно представлять и защищать проектные решения в согласующих инстанциях с использованием новейших технических средств

 *Знать:*

ОПК-2.1 знает: методы и средства профессиональной и персональной коммуникации, учитывающей особенности восприятия аудитории, для которой информация предназначена

 *Уметь:*

ОПК-2.2 умеет выбирать оптимальные средства и методы отображения и описания градостроительного решения в профессиональных изданиях, на публичных мероприятиях и в других средствах профессиональной социализации

ОПК-2.3 умеет подготавливать и представлять проектную документацию для согласования в соответствующих инстанциях

ПК-ПК2 способен участвовать в подготовке и защите проектной градостроительной документации с использованием инновационных методов градостроительного проектирования

 *Уметь:*

ПК-ПК2.6 использовать современные средства информационных и информационно-коммуникационных технологий в профессиональной деятельности в области градостроительства

# *2. Место дисциплины в структуре ОП*

Дисциплина (модуль) Б1.О.03 «Современные информационно-компьютерные технологии» относится к обязательной части образовательной программы и изучается в семестре(ах): 1.

В процессе изучения дисциплины студент готовится к видам профессиональной деятельности и решению профессиональных задач, предусмотренных ФГОС ВО и образовательной программой.

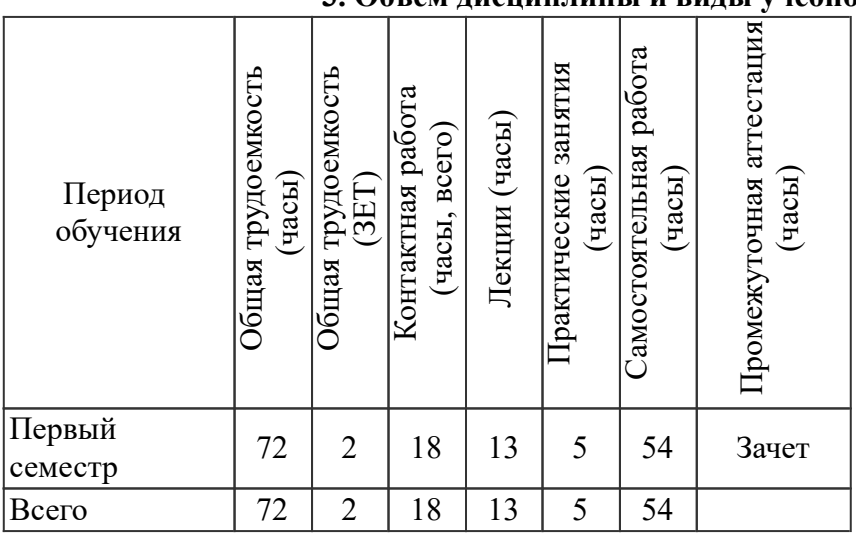

### *3. Объем дисциплины и виды учебной работы*

# *4. Содержание дисциплины 4.1. Разделы, темы дисциплины и виды занятий*

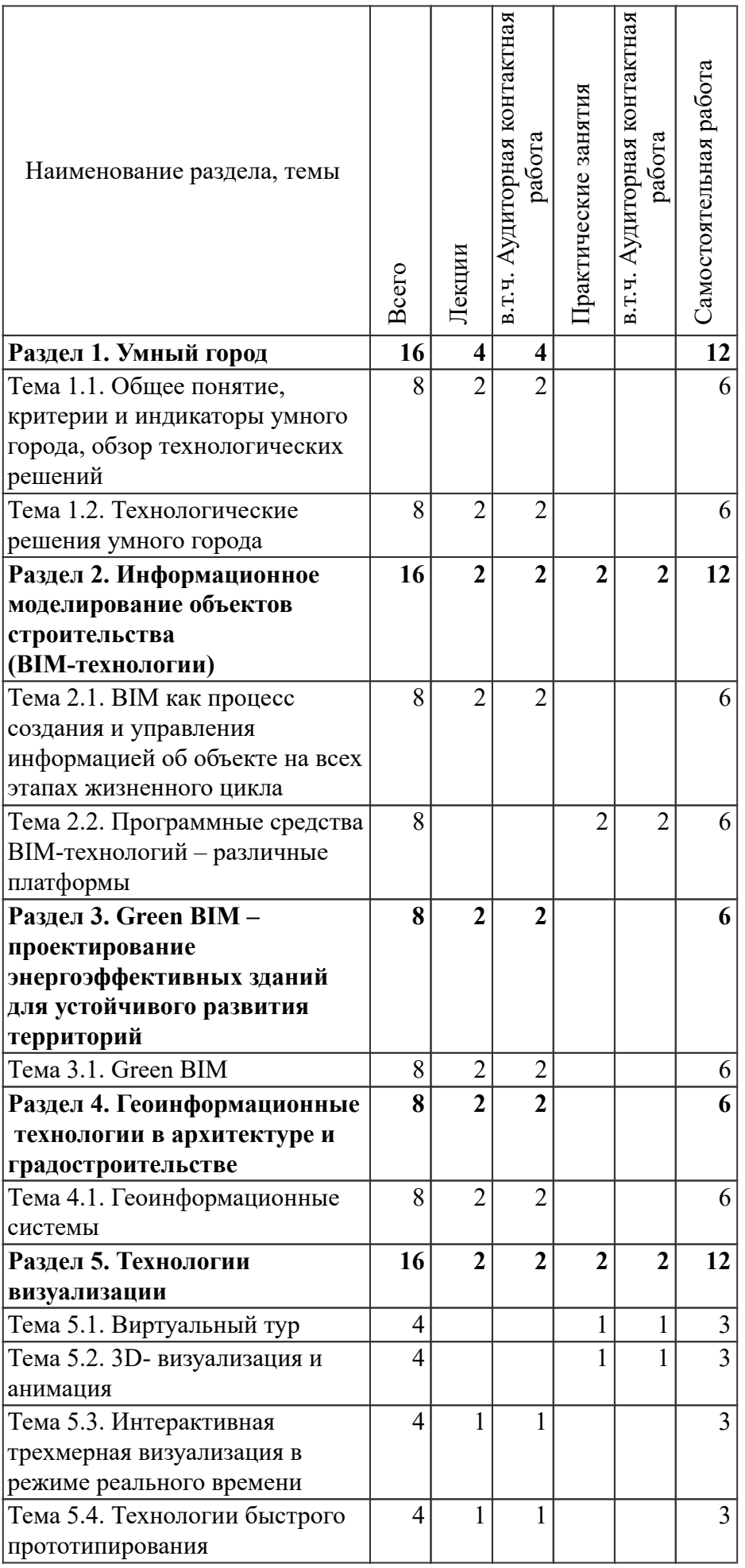

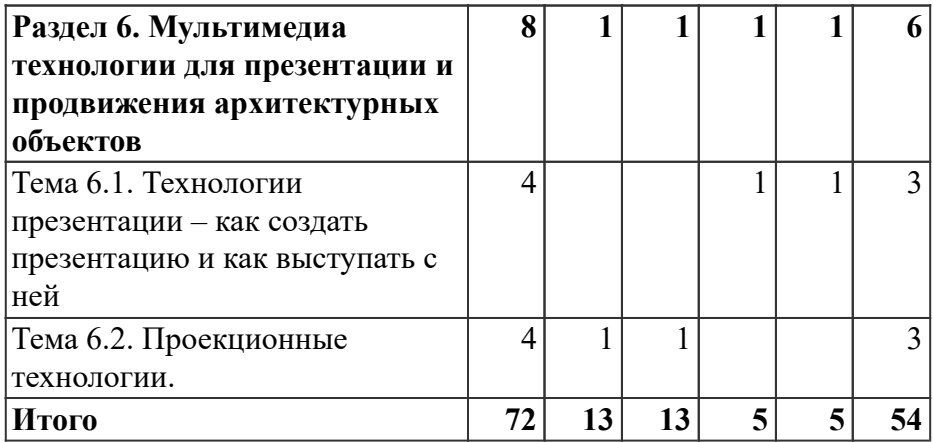

### *4.2. Содержание разделов, тем дисциплин*

### *Раздел 1. Умный город*

*Тема 1.1. Общее понятие, критерии и индикаторы умного города, обзор технологических решений*

Ключевые вызовы для российских городов. Цифровая трансформация. Понятие умного города. Критерии. Поколения умных городов. Индикаторы умных городов: международные и российские подходы. IQ города. Краткий обзор лучших мировых практик реализации концепции умных городов. Банк решений умного города. Нормативная правовая база для внедрения технологий умных городов

### *Тема 1.2. Технологические решения умного города*

Конфигурация умного цифрового города. Обзор рынков технологий умного города. Передовые технологические решения для умных городов. Как технологии умного города трансформируют городскую экосистему. Основные стратегии создания 3D моделей городов. BigData: источники, методы анализа, преимущества.

Практика и технологические заделы. Децентрализованная и централизованная модели цифрового перехода. Барьеры для развития технологий умного города

### *Раздел 2. Информационное моделирование объектов строительства (BIM-технологии)*

*Тема 2.1. BIM как процесс создания и управления информацией об объекте на всех этапах жизненного цикла*

Что дает BIM-модель участникам процесса (заказчик, ген. проектировщик, ген. подрядчик). Результаты использования BIM за рубежом. Примеры реализации крупных проектов в России. Поддержка BIM-технологий в России на государственном уровне. n-D, 4D, 5D, 6D моделирование в проектировании и строительстве. Стандарт предприятия по работе с BIM моделями. Новые роли при проектировании: BIM-менеджер, координатор, мастер – какие задачи решают.

#### *Тема 2.2. Программные средства BIM-технологий – различные платформы*

Обзор программных продуктов Autodesk для реализации BIM (Revit, NawisWorks, Civil, InfraWorks). Программные продукты GRAPHISOFT. Российская платформа Renga. Коллективная разработка проектов (на примере Autodesk Revit). Способы организации совместной работы. Работа со связанными файлами. Работа в едином файле с помощью рабочих наборов. Импорт и экспорт данных. Базы данных для взаимодействия (Vault, TDMS). Семейства в Revit. Разновидности семейств (системные, загружаемые, контекстные) и их особенности. Принципы создания семейств (базы 3D и 2D-контента). Создание разрезов. Топоповерхности. Создание и анализ концептуальной модели здания.

### *Раздел 3. Green BIM – проектирование энергоэффективных зданий для устойчивого развития территорий*

### *Тема 3.1. Green BIM*

Технологии проектирования и строительства энергоэффективных зданий. Программные средства. Энергомоделирование. Пассивный и активный дом. Сертификация зданий по «зелёным» стандартам.

### *Раздел 4. Геоинформационные технологии в архитектуре и градостроительстве*

### *Тема 4.1. Геоинформационные системы*

Определение, назначение, обзор программных средств (MapInfo, InGeo, Civil). Возможности геоинформационных систем

#### *Раздел 5. Технологии визуализации*

*Тема 5.1. Виртуальный тур*

Определение, примеры. Технология изготовления. Проект Google maps

### *Тема 5.2. 3D- визуализация и анимация*

Назначение, примеры. Историческая 3D-реконструкция объектов. Обзор программных средств 3D-моделирования (3DSMax, Scetch Up, Maya, InfraWorks, Cad Works и др.)

### *Тема 5.3. Интерактивная трехмерная визуализация в режиме реального времени*

Инновационные средства визуализации архитектурных объектов. Примеры. Обзор программных инструментариев (Unreal Engine, Unity 3D). Технологии виртуальной реальности – продукты и решения. Оборудование для ВР.

Системы дополненной реальности. Примеры. Оборудование. Проект Argin как инструментарий для реализации AR. Области применения систем виртуальной и дополненной реальностей (в образовательной, архитектурной, музейной, коммерческой и др. деятельности). Проектный опыт в мировой практике.

### *Тема 5.4. Технологии быстрого прототипирования*

Фотограмметрия – технология визуализации с помощью фотокамеры (3D-сканирование). Программы Agisoft PhotoScan, Reality Capture, Autodesk Remake. 3D-печать. Определение, области применения. Виды 3D-принтеров.

*Раздел 6. Мультимедиа технологии для презентации и продвижения архитектурных объектов*

*Тема 6.1. Технологии презентации – как создать презентацию и как выступать с ней*

Основные ошибки презентаций и как с ними бороться (на примере презентации Алексея Каптерева «Смерть через Power Point»). Инфографика – «увидел и понял». Выступление с презентацией – «услышал и поверил».

Power Point – новые возможности новых версий. Программа для разработки презентаций Prezi.

*Тема 6.2. Проекционные технологии.*

От мультимедиа к цифровому искусству. Видеомеппинг – определение, примеры проектов. Технология и программные средства для разработки 3D-меппинга.

Генеративная графика, видео и звук. Интерактивные презентационные технологии, медиа перфомансы.

#### *5. Порядок проведения промежуточной аттестации*

*Промежуточная аттестация: Зачет, Первый семестр.*

#### *6. Материально-техническое и учебно-методическое обеспечение дисциплины*

#### *6.1. Перечень основной и дополнительной учебной литературы*

#### *Основная литература*

1. Рылько, М. А. Компьютерные методы проектирования зданий: учеб. пособие / М. А. Рылько. - М.: АСВ, 2012. - 224 - 978-5-93093-876-0. - Текст: электронный. // : [сайт]. - URL: https://biblioclub.ru/index.php?page=book\_red&id=274082&sr=1 (дата обращения: 16.10.2023). -Режим доступа: по подписке

2. Нужнов Е.В. Мультимедиа технологии [Электронный ресурс]: учебное пособие/ Е.В.Нужнов; Южный фед.ун-т. - Таганрог: Изд-во ЮФУ, 2016. - Ч. 2. Виртуальная реальность, создание мультимедиа продуктов, применение мультимедиа технологий в профессиональной деятельности.-180 с.-URL: http://biblioclub.ru/index.php?page=book&id=493255.

#### *Дополнительная литература*

1. Миловская, О. С. 3ds Max Design 2014. Дизайн архитектуры и интерьеров / О. С. Миловская. - СПб.: Питер, 2014. - 400 - 978-5-496-00935-5. - Текст: непосредственный.

2. Сагарадзе, И. В. Визуализация проектного предложения с помощью графического пакета ARCHICAD: методические рекомендации / И. В. Сагарадзе, М. В. Галкина. - Екатеринбург: Архитектон, 2010. - 29 - Текст: электронный. // : [сайт]. - URL: \\lib-server\irbis\IRBIS\DATAI\KNIG\TEXT\Сагарадзе Галкина Визуализация с помощью ARCHICAD.pdf (дата обращения: 16.10.2023). - Режим доступа: по подписке

3. Глазычев, В. Л. Город без границ / В. Л. Глазычев. - М.: Территория будущего, 2011. - 400 - 978-5-91129-072-6. - Текст: непосредственный.

4. Колокольникова, А. И. Информатика : расчетно-графические работы : учебное пособие : [16+] / А. И. Колокольникова. – Москва ; Берлин : Директ-Медиа, 2021. – 345 с. : ил., табл. – Режим доступа: по подписке. – URL: https://biblioclub.ru/index.php?page=book&id=611664 (дата обращения: 27.07.2023). – Библиогр. в кн. – ISBN 978-5-4499-1990-8. – DOI 10.23681/611664. – Текст : электронный.

5. Солоницын, Ю. А. Презентация на компьютере / Ю. А. Солоницын. - СПб.: Питер, 2006. - 176 - 5-469-00869-X. - Текст: непосредственный.

# *6.2. Профессиональные базы данных и ресурсы «Интернет», к которым обеспечивается доступ обучающихся*

### *Профессиональные базы данных*

1. http://www.consultant.ru/ - Справочная правовая система «КонсультантПлюс»

2. http://garant.ru - Справочная правовая система «Гарант»

## *Ресурсы «Интернет»*

- 1. http://biblioclub.ru/ ЭБС Университетская библиотека
- 2. https://elibrary.ru/ Научная электронная библиотека
- 3. https://biblio-online.ru/ Электронная библиотечная система «ЭБС ЮРАЙТ»
- 4. http:// znanium.com Электронно-библиотечная система «ZNANIUM.COM»
- 5. https://e.lanbook.com/ Электронно-библиотечная система Издательства Лань (ЭБС)

## *6.3. Программное обеспечение и информационно-справочные системы, используемые при осуществлении образовательного процесса по дисциплине*

Перечень информационных технологий, используемых при осуществлении образовательного процесса по дисциплине, включая перечень программного обеспечения и информационных справочных систем\*

*Перечень программного обеспечения*

*(обновление производится по мере появления новых версий программы)*

- 1. Microsoft Office;
- 2. CorelDRAW Graphics Suite;
- 3. ArchiCAD;
- 4. MapInfo;
- 5. ИнГЕО;
- 6. Антивирус Касперского;
- 7. Microsoft Windows;
- 8. AstraLinux;
- 9. Adobe Creative Suite CS3;

*Перечень информационно-справочных систем (обновление выполняется еженедельно)* Не используется.

### *6.4. Специальные помещения, лаборатории и лабораторное оборудование*

компьютерный класс №107 для проведения практических занятий (620075, Свердловская область, г. Екатеринбург, ул. Карла Либкнехта, д. 23)

Доска - 1 шт.

Компьютер, с доступом к сети "Интернет" и обеспечением доступа в электронную

информационно-образовательную среду организации - 13 шт.

Столы - 13 шт.

Стулья - 26 шт.

аудитория № 320 для проведения занятий лекционного типа (620075, Свердловская область, г. Екатеринбург, ул. Карла Либкнехта, д. 23)

Доска - 1 шт.

Компьютер, с доступом к сети "Интернет" и обеспечением доступа в электронную информационно-образовательную среду организации - 1 шт.

Проектор - 1 шт.

Столы - 30 шт.

Стулья - 60 шт.

Экран - 1 шт.

аудитория № 406 - помещение для самостоятельной работы (620075, Свердловская область, г. Екатеринбург, ул. Карла Либкнехта, д. 23)

Доска - 1 шт.

Компьютер, с доступом к сети "Интернет" и обеспечением доступа в электронную информационно-образовательную среду организации - 3 шт.

Столы - 6 шт.

Стулья - 12 шт.

### *7. Методические указания по освоению дисциплины (модуля)*

Студент обязан:

1) знать:

- график учебного процесса по дисциплине (календарный план аудиторных занятий и план-график самостоятельной работы);

- порядок формирования итоговой оценки по дисциплине;(преподаватель на первом занятии по дисциплине знакомит студентов с перечисленными организационно-методическими материалами);

2) посещать все виды аудиторных занятий (преподаватель контролирует посещение всех видов занятий), вести самостоятельную работу по дисциплине, используя литературу, рекомендованную в рабочей программе дисциплины и преподавателем (преподаватель передает список рекомендуемой литературы студентам);

3) готовиться и активно участвовать в аудиторных занятиях, используя рекомендованную литературу и методические материалы;

4) своевременно и качественно выполнять все виды аудиторных и самостоятельных работ, предусмотренных графиком учебного процесса по дисциплине (преподаватель ведет непрерывный мониторинг учебной деятельности студентов);

5) в случае возникновения задолженностей по текущим работам своевременно до окончания семестра устранить их, выполняя недостающие или исправляя не зачтенные работы, предусмотренные графиком учебного процесса (преподаватель на основе данных мониторинга учебной деятельности своевременно предупреждает студентов о возникших задолженностях и необходимости их устранения).